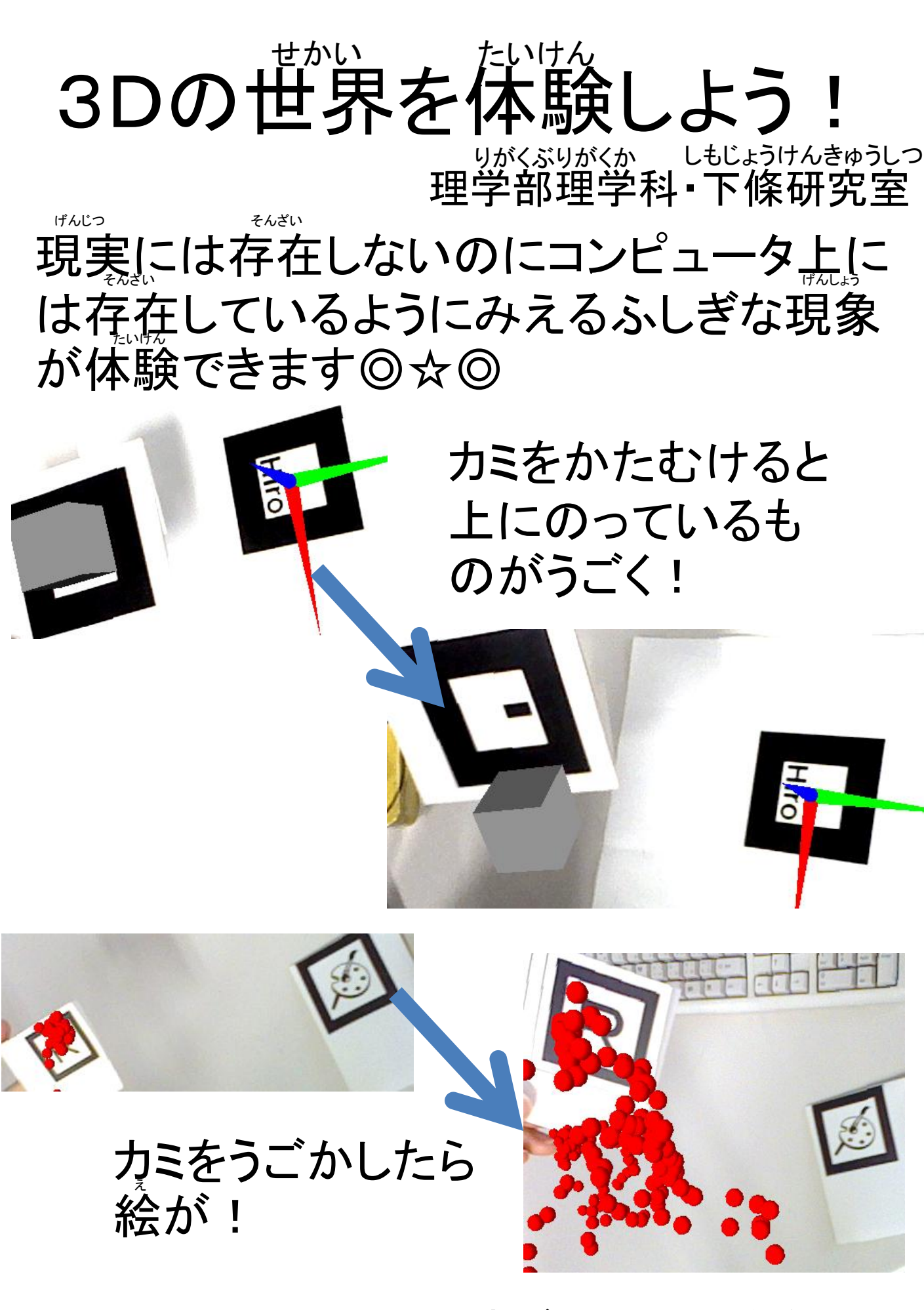

おきがるにおこしください☆